# **jogo cancelado pixbet**

- 1. jogo cancelado pixbet
- 2. jogo cancelado pixbet :betboo telegram
- 3. jogo cancelado pixbet :football aposta

## **jogo cancelado pixbet**

#### Resumo:

**jogo cancelado pixbet : Inscreva-se em caeng.com.br agora e desfrute de recompensas incríveis! Bem-vindo à sua experiência de apostas única!**  contente:

## **jogo cancelado pixbet**

No mundo das apostas desportivas, é importante conhecer os diversos tipos de mercados que existem. Uma opção popular é o mercado 1X2, que permite apostar na vitória da casa (1), no empate (X) ou na vitória da visitante (2), a contar o tempo regulamentar, sem os acréscimos.

#### **jogo cancelado pixbet**

Além disso, você pode explorar a opção "Ambos os Times Marcam" na Pixbet, na qual jogo cancelado pixbet previsão é se ambas as equipes marcarão gols durante a partida. Após avaliar as informações disponibilizadas, é possível decidir se sim, caso seja jogo cancelado pixbet opinião que os dois times farão gols; ou caso não, caso acredite que apenas um dos times/nenhum time marcará.

#### **Importância do entendimento dos mercados de apostas**

Compreender como funciona essa modalidade de aposta é fundamental para aumentar suas chances de sucesso. Além disso, lembre-se sempre de realizar essas atividades para forma de entretenimento, bem como de se fixar um limite de recursos para apostas que seja compatível com suas possibilidades financeiras.

#### **Vencedor do Jogo**

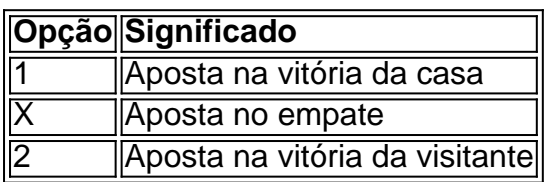

#### **FAQ**

• **O que é a aposta 1X2?** É um tipo comum de aposta esportiva, especialmente em jogo cancelado pixbet eventos de futebol, nos quais os apostadores tentam prever o resultado final de uma partida.

**O que significa "Ambos os Times Marcam"?** Esse mercado oferece aos apostadores a ● chance de decidirem se sim, caso acreditem que os dois times farão gols na partida; ou não, caso acreditem que apenas um dos times/nenhum time irá marcar.

[pokerstars android](https://www.dimen.com.br/pokerstars-android-2024-07-19-id-39501.pdf)

### **Como ativar minha conta da Pixbet?**

Você está procurando informações sobre como ativar jogo cancelado pixbet conta Pixbet? Não procure mais! Neste artigo, vamos guiá-lo através do processo de ativação da Conta piximbete passo a etapa.

#### **Passo 1: Acesse o site da Pixbet**

O primeiro passo para ativar jogo cancelado pixbet conta Pixbet é acessar o site da PIXBET. Você pode fazer isso clicando no botão "Apostar Agora" na página inicial!

#### **Passo 2: Clique em jogo cancelado pixbet "Registro"**

Depois de acessar o site da Pixbet, clique no botão "Registro" localizado na parte superior direita do página.

#### **Passo 3: Preencha o formulário**

Depois de clicar no botão "Registro", você será direcionado para um formulário que precisa preencher. O Formulário exigirá o fornecimento das informações pessoais, como nome e endereço eletrônico da pessoa ou senha do usuário

#### **Passo 4: Confirme jogo cancelado pixbet conta**

Após o preenchimento do formulário, você receberá um e-mail da Pixbet com uma ligação para confirmar jogo cancelado pixbet conta. Clique no link de confirmação na mesma ou ative seu perfil em jogo cancelado pixbet nossa loja virtual

#### **Dicas e Truques**

Aqui estão algumas dicas e truques para ajudá-lo a ativar jogo cancelado pixbet conta Pixbet:

- Certifique-se de fornecer informações precisas e completas ao preencher o formulário.
- Use uma senha forte e única para jogo cancelado pixbet conta Pixbet.
- Mantenha jogo cancelado pixbet senha segura e protegida, não compartilhe com ninguém.

#### **Conclusão**

Ativar jogo cancelado pixbet conta Pixbet é um processo simples que pode ser concluído em jogo cancelado pixbet apenas alguns passos. Seguindo as dicas e truques mencionados acima, você poderá garantir a segurança da Conta para uso imediato

Aqui estão algumas perguntas frequentes relacionadas à ativação da jogo cancelado pixbet conta Pixbet:

P: Qual é o requisito de idade mínima para criar uma conta Pixbet?

R: A idade mínima exigida para criar uma conta Pixbet é de 18 anos.

P: Posso criar uma conta Pixbet se não for residente do Brasil?

R: Não, a Pixbet está disponível apenas para residentes do Brasil.

P: Quanto tempo demora para ativar minha conta Pixbet?

A: Activar a jogo cancelado pixbet conta Pixbet pode demorar até 24 horas.

### **jogo cancelado pixbet :betboo telegram**

A pergunta é frequente: qual a aplicação oficial do Pixbet? Uma resposta simples, não existe uma app Oficial da Pixbete. Um empresa brasileira de tecnologia financeira que desenvolve um nenhum aplicador funcional para repositórios móveis

por que não há um app oficial do Pixbet?

Um aplicativo oficial do Pixbet é por que a empresa optou pela concentração em desenvolvimento uma plataforma web de alto desempenho, alimentarada pelo um tecnologia da ponta quem permite experimentar para os usuários.

A plataforma web do Pixbet é acessível a partir de qualquer dispositivo com acesso à internet, rasgando obsoleto o desenvolvimento da aplicação móvel.

Tecnologia de ponta utilizada na plataforma web do Pixbet permissione uma experiência em uso fluidia e rápida, rasgando a necessidade da aplicação necessária.

A casa de apostas com o saque mais rápido do mundo, aposte, ganhe e receba em jogo cancelado pixbet minutos por PIX. 8 Rápido e fácil. Aposte em jogo cancelado pixbet várias modalidades.

Palpite Grátis·Blog·Fale conosco

18 de mar. de 2024·Instalar Pixbet app no Android · Acesse 8 o site da Pixbet no navegador do seu dispositivo Android · Clique no botão "Disponível no Google Play" ...

Descubra como baixar 8 e instalar o pixbet app para Android ou iOS. Aproveite o bolão e receba a R\$12 a cada palpite correto. 8 Aposte e ganhe em jogo cancelado pixbet qualquer lugar ...

28 de mar. de 2024·Quer fazer o download atualizado do app Pixbet? Então confira 8 o passo a passo para acessar o aplicativo e apostar!

### **jogo cancelado pixbet :football aposta**

O cartel Michoacana estava forçando pequenas lojas e vendedores de mercado a comprar frango com quase o dobro do preço normal.

Mas para adicionar insulto à lesão, os resultados dos testes divulgados na segunda-feira sobre frango encontrado jogo cancelado pixbet um armazém controlado por cartel da cidade de Toluca - a oeste do México City – encontrou aditivos que alguns promotores disseram serem potencialmente causadores.

Os promotores estaduais disseram que estão "continuando com as investigações de dois armazéns apreendidos jogo cancelado pixbet 27 março na Toluca por causa das suposta ligação deles à extorsão e crimes contra os consumidores".

"Os produtos alimentares apreendidos não são adequados para consumo humano", disse o relatório, citando a presença de potássio e tartarato do sódio.

A investigação começou jogo cancelado pixbet dezembro, quando quatro trabalhadores de processamento foram sequestrados a partir do armazém.

Estranhamente, jogo cancelado pixbet um país onde as vítimas de sequestro são muitas vezes nunca mais vistas novamente os quatro homens foram encontrados posteriormente sem ferimentos e libertados do veículo.

Os promotores disseram na semana passada que descobriram mais tarde os trabalhadores no

armazém foram sequestrados pela gangue como parte de uma disputa com rivais, porque eles queriam esse depósito para si mesmos.

Emboscando patrulhas policiais e massacrando um governo municipal inteiro jogo cancelado pixbet 2024 - vendeu aves ruins pelo dobro do preço.

Assumiu negócios legítimos que vão desde mineração de minérios a serviços na internet.

https://latin-america

\_\_\_\_\_\_\_\_\_\_\*

Author: caeng.com.br Subject: jogo cancelado pixbet Keywords: jogo cancelado pixbet Update: 2024/7/19 17:24:48